# Wichtiger Hinweis

### *therascreen*® PIK3CA RGQ PCR Kit, REF 873111

Sehr geehrte Anwenderinnen und Anwender des *therascreen* PIK3CA RGQ PCR Kit,

im Rahmen unserer kontinuierlichen Marktüberwachung hat QIAGEN ermittelt, dass das *therascreen* PIK3CA RGQ PCR Kit falsch mutationspositive Ergebnisse für Q546R generieren kann, welche auf unspezifische molekulare Interaktionen innerhalb der Q546R-Reaktion zurückzuführen sind.

Die Laufkontrollen für die Q546R-Reaktion bestehen in diesen Fällen die Validitätsüberprüfungen. Die Software für die Interpretation der PCR-Laufdaten und die Identifizierung der Q546R-Mutation ist derzeit nicht in der Lage, zwischen einem durch unspezifische Interaktion und einem durch eine wirkliche Amplifikation bei einer gültigen mutationspositiven Probe generierten Signal zu differenzieren. Folglich werden dem Systembediener falsch positive Ergebnisse für Q546R gemeldet.

Die bei QIAGEN durchgeführte vorläufige Untersuchung hat ergeben, dass die Wahrscheinlichkeit für ein falsch mutationspositives Ergebnis für Q546R höher ist als bisher beobachtet und in der Gebrauchsanweisung angegeben.

Die Leistung der anderen Assays zum Mutationsnachweis in diesem Kit ist nicht beeinträchtigt.

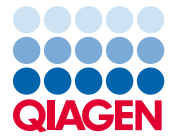

## Mit diesem Problem möglicherweise verbundene Risiken

Das Problem kann zur Ausgabe eines falsch mutationspositiven Ergebnisses für *PIK3CA* Q546R führen, welches dann so vom Labor gemeldet werden könnte. Der Erhalt eines solchen falsch positiven Ergebnisses durch den Arzt, welcher den Test in Auftrag gegeben hat, könnte zu fehlerhaften Behandlungsentscheidungen führen, welche das Potenzial haben, die Patientengesundheit signifikant zu beeinträchtigen, u. a. die unangebrachte Behandlung eines Patienten mit PIQRAY® (Alpelisib).

### Vom Kunden/Anwender einzuleitende Maßnahmen

- Für Patientenproben, bei denen das Ergebnis "*PIK3CA* Mutation Detected" (*PIK3CA*-Mutation nachgewiesen) erhalten wurde, sind Q546R-positive Ergebnisse zu vernachlässigen.
- Melden Sie keine Patientenproben mehr, bei denen für die Q546R-Mutation das Ergebnis "*PIK3CA* Mutation Detected" (*PIK3CA*-Mutation nachgewiesen) lautet. Informationen über individuelle Zielergebnisse können der Spalte "Individual target result" (individuelles Zielergebnis) in der Ergebnistabelle des Rotor-Gene AssayManager v2.1 entnommen werden.

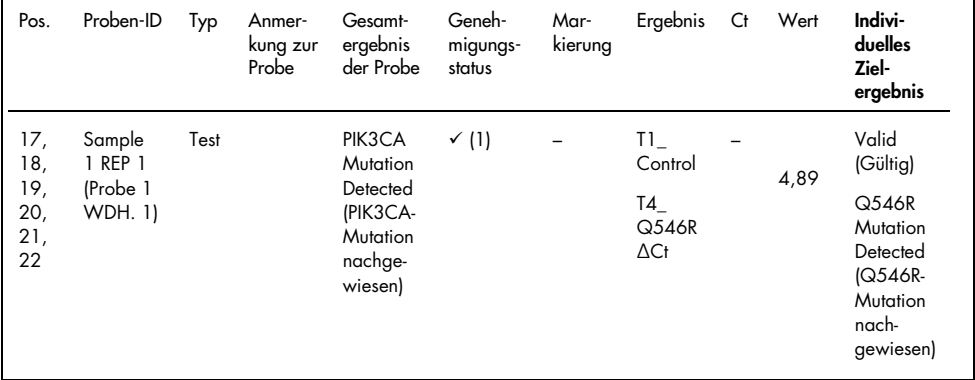

Rotor-Gene AssayManager v2.1 Ergebnistabelle für das Ergebnis "*PIK3CA* Mutation Detected" (*PIK3CA*-Mutation nachgewiesen) mit dem *therascreen* PIK3CA RGQ PCR Kit

- Wenn mehrere Mutationen einschließlich Q546R nachgewiesen werden, betrachten Sie nur das Ergebnis für Q546R als gegenstandslos. Alle anderen Ergebnisse können als gültig betrachtet und entsprechend gemeldet werden.
- Verwenden Sie weiterhin alle bereitgestellten Reagenzien und führen Sie die Tests wie im Kit-Handbuch beschrieben durch, aber vernachlässigen Sie etwaige für Patientenproben generierte Q546R-positive Ergebnisse wie in den vorherigen Punkten beschrieben. Die *therascreen* PIK3CA RGQ PCR Kit Software erfordert gültige Laufkontrolldaten für die Q546R-Reaktion, damit der Gesamttest als gültig betrachtet werden kann. Um die Validität des Laufs zu erhalten, müssen Kontrolldaten für Q546R daher trotzdem generiert werden.
- Leiten Sie diese Mitteilung an alle Personen und Abteilungen in Ihrer Organisation weiter, die das *therascreen* PIK3CA RGQ PCR Kit REF 873111 verwenden. Wenn Sie selbst nicht der Endanwender sind, leiten Sie diese Information an den Endanwender des Produkts weiter.
- Besprechen Sie diesen wichtigen Hinweis mit Ihrem Labordirektor/medizinischen Direktor.

#### Erneutes Testen von Proben oder erneute Analyse vorhandener PCR-Daten

QIAGEN ist derzeit nicht in der Lage, unseren Kunden Anleitungen für Vorgehensweisen zur erneuten Analyse von Daten bereitzustellen, mit deren Hilfe bestimmt werden könnte, ob das Ergebnis einer nachgewiesenen Q546R-Mutation auf eine tatsächliche Q546R-Mutation zurückzuführen ist oder ob es sich um ein falsch positives Ergebnis handelt. Aus diesem Grund empfiehlt QIAGEN derzeit weder ein erneutes Testen von Proben noch die erneute Analyse vorhandener PCR-Daten mit dem *therascreen* PIK3CA RGQ PCR Kit.

#### Von QIAGEN eingeleitete Maßnahmen

QIAGEN arbeitet aktuell, wie in dieser Mitteilung beschrieben, an der Überarbeitung der Gebrauchsanweisung für das *therascreen* PIK3CA RGQ PCR Kit, um das mit einer unspezifischen molekularen Interaktion innerhalb der Q546R-Reaktion, die zu einem falsch mutationspositiven Ergebnis für Q546R führen kann, verbundene Risiko zu reduzieren.

QIAGEN aktualisiert außerdem die Softwarepakete für das *therascreen* PIK3CA FFPE und das Plasma Assay Profile, um dieses Problem zu beheben. Wir werden Sie informieren, sobald die aktualisierte Software und Anweisungen zur Aktualisierung der *therascreen* PIK3CA Assay-Profile verfügbar sind. Bis dahin raten wir Ihnen aus den oben angegebenen Gründen dazu, die im Rahmen der *PIK3CA* Q546R-Reaktion generierten mutationspositiven Ergebnisse zu vernachlässigen und nicht mehr zu melden.

#### Übersetzungen dieses wichtigen Hinweises

QIAGEN stellt den wichtigen Hinweis in gedruckter Form in englischer Sprache bereit. Übersetzungen des wichtigen Hinweises sind elektronisch als PDF (Portable Document Format) verfügbar. Sie finden die übersetzten Dokumente unter der Registerkarte "Product Resources" (Produktressourcen) auf der entsprechenden Produktseite unter www.qiagen.com.

Mit Ihren Fragen oder Bedenken können Sie sich gern an den örtlichen Technischen Service von QIAGEN wenden. Kontaktinformationen finden Sie auf den folgenden Webseiten:

QIAGEN-Niederlassungen: https://www.qiagen.com/about-us/contact/global-contacts/subsidiaries/

Handelspartner und Importeure von QIAGEN: https://www.qiagen.com/about-us/contact/global-contacts/distributors-and-importers/ Wir entschuldigen uns aufrichtig für alle damit verbundenen Unannehmlichkeiten und bedanken uns im Voraus für Ihre Unterstützung.

Mit freundlichen Grüßen

**QIAGEN** 

www.qiagen.com

Marken: QIAGEN®, Sample to Insight®, *therascreen*® (QIAGEN Group), PIQRAY® (Novartis AG). Eingetragene Namen, Marken usw., die in diesem Dokument verwendet werden, gelten auch ohne ausdrückliche Kennzeichnung als gesetzlich geschützt. 1123228 12-2020 HB-2855-001 © 2020 QIAGEN, alle Rechte vorbehalten.